## Wifi for employees and students

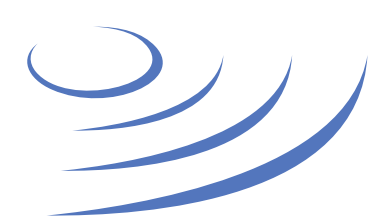

## **Eduroam Manual – Windows 8/10**

**Eduroam** (Edu-cation roam-ing) is a world-wide project to provide wireless access to students, researchers and university staff. These users have wireless internet access in all participating organisations, without the need to reconfigure their devices.

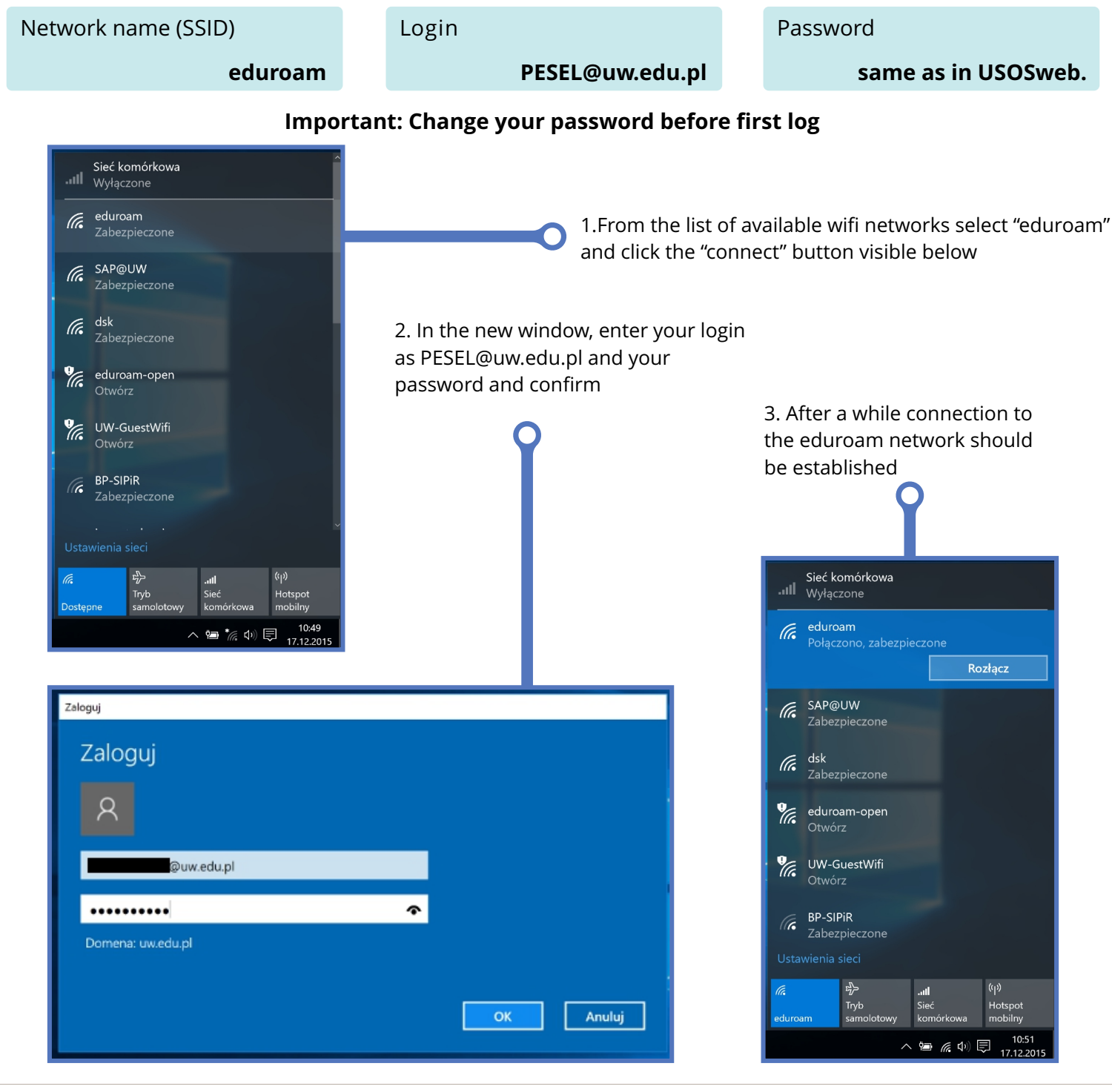

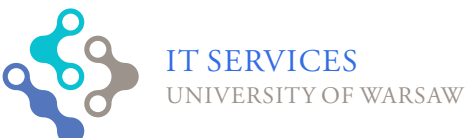

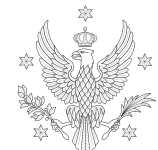

**UNIVERSITY** OF WARSAW